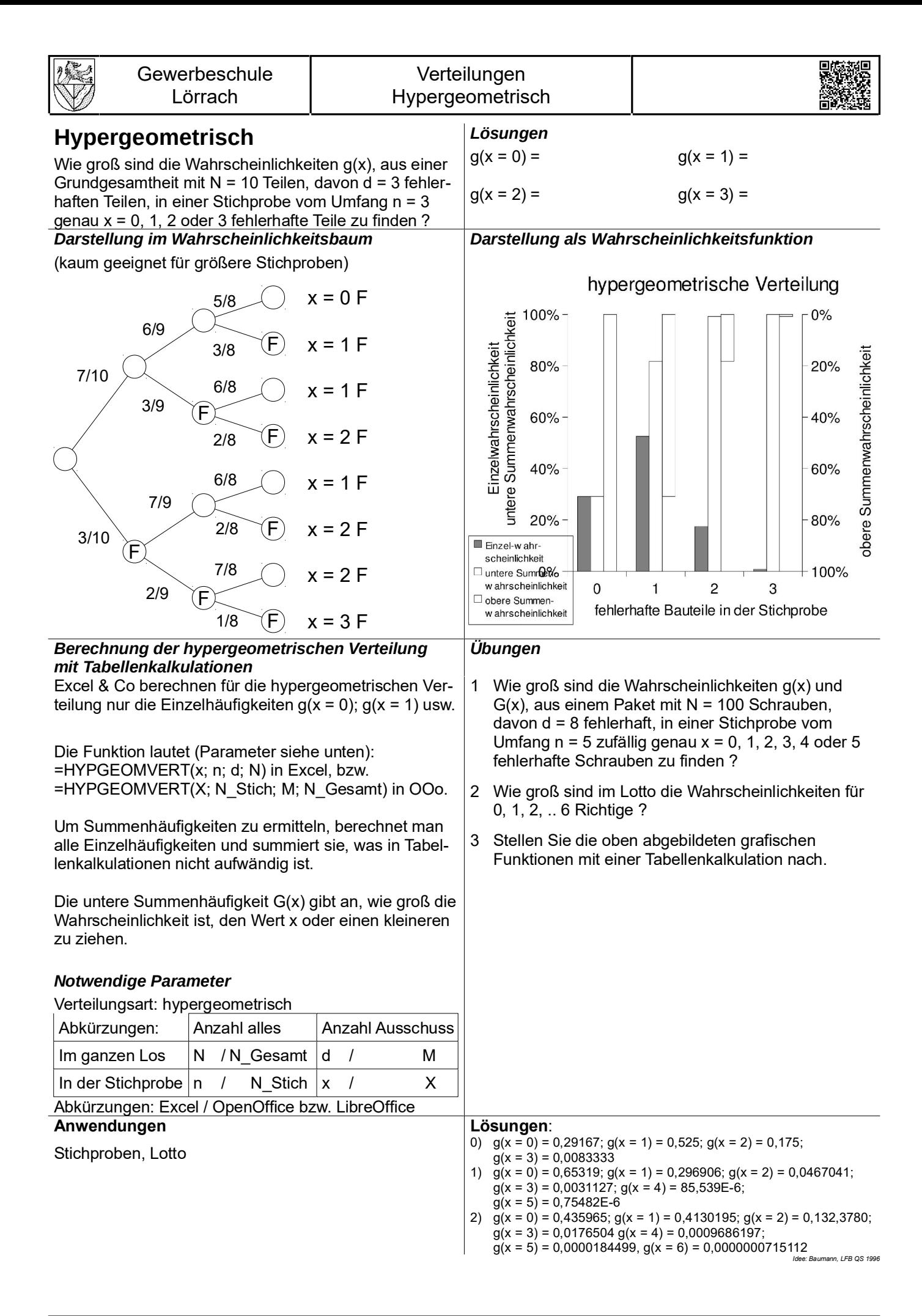

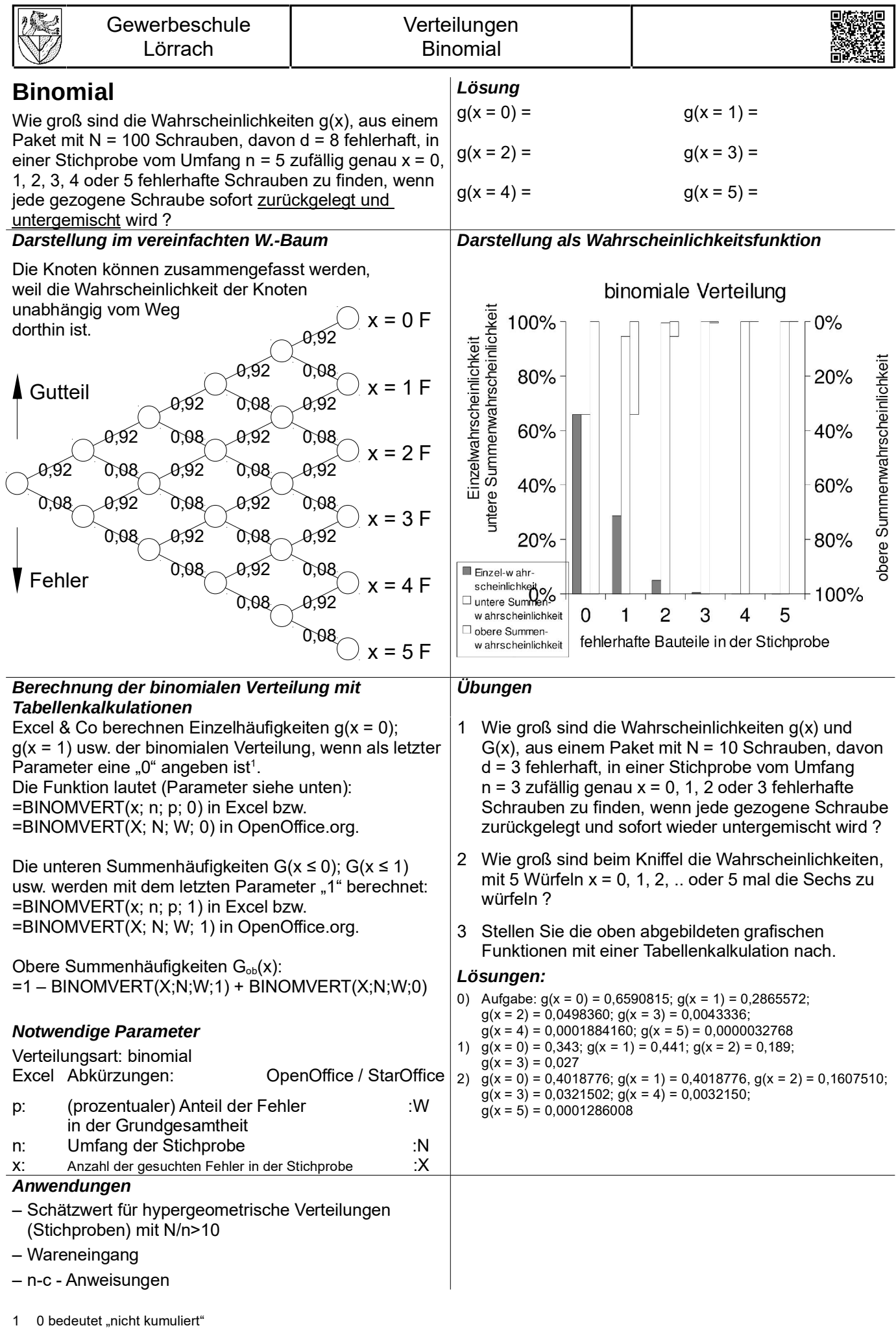

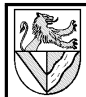

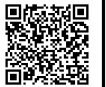

## *Berechnung hypergeometrisch*

Wie groß sind die Wahrscheinlichkeiten g(x), aus einer Grundgesamtheit mit  $N = 10$  Teilen, davon  $d = 3$  fehlerhaften Teilen, in einer Stichprobe vom Umfang n = 3 genau x = 0, 1, 2 oder 3 fehlerhafte Teile zu finden ?

Für diese einfache Aufgabe kann man das Ergebnis aus dem Wahrscheinlichkeitsbaum (s.o.) ermitteln. Für x = 1 fehlerhaftes Teil gibt es drei mögliche Zweige, deren Einzelergebnis addiert werden:

$$
g(x=1) = \frac{7}{10} \cdot \frac{6}{9} \cdot \frac{3}{8} + \frac{7}{10} \cdot \frac{3}{9} \cdot \frac{6}{8} + \frac{3}{10} \cdot \frac{7}{9} \cdot \frac{6}{8}
$$
 (1a)

Man erkennt, dass die Koeffizienten der Summanden gleich sind, auch wenn ihre Reihenfolge vertauscht ist. Die Einzelwahrscheinlichkeiten für jeden der Zweige sind also gleich groß und können zusammengefasst werden:

$$
g(x=1)=3 \cdot \frac{3 \cdot 7 \cdot 6}{10 \cdot 9 \cdot 8}
$$
 (1b)

Gleichung (1b) besteht aus 4 Teilen:

1 Die Koeffizienten 10⋅9⋅8 unter dem Bruchstrich stehen für die Anzahl der Teile, die bei jedem Zug gezogen werden können. Beim ersten Zug sind dies *N*=10 , beim zweiten Zug ist es ein Teil weniger, da schon ein es gezogen wurde und so weiter mit insgesamt *n*=3 Koeffizienten.

Um dies für alle N und n möglichst kurz auszudrücken, verwendet man die Schreibweise "N!" bzw. "(N-n)!". N!, gesprochen N-Fakultät, ist das Produkt aller ganzen Zahl von 1 bis N. (N-n)! unter dem Bruchstrich kürzt überflüssige Zahlen wieder heraus. Die Koeffizienten 10⋅9⋅8 können also wie folgt geschrieben werden:

$$
\frac{N!}{(N-n)!} = \frac{10!}{(10-3)!} = \frac{4 \cdot 2 \cdot 3 \cdot 4 \cdot 5 \cdot 6 \cdot 7 \cdot 8 \cdot 9 \cdot 10}{4 \cdot 2 \cdot 3 \cdot 4 \cdot 5 \cdot 6 \cdot 7}
$$
 (2a)

2 Die Koeffizienten 6⋅7 über dem Bruchstrich stehen für die Anzahl der guten Teile, die bei jedem Zug gezogen werden können. Beim ersten Zug sind dies *N* −*d* =10−3=7 , beim zweiten Zug wieder eines weniger und so weiter mit insgesamt *n*−*x*=3−1=2 Koeffizienten. 2 Koeffizienten deshalb, weil bei unter Stichprobe mit *n*=3 Teilen nur 2 Gutteile sein können, wenn man den Fall *x*=1 Ausschussteile untersucht.

Die Koeffizienten können wieder mit Fakultäten geschrieben werden:

$$
\frac{(N-d)!}{([N-d]-[n-x])!} = \frac{(10-3)!}{([10-3]-[3-1])!}
$$
\n
$$
=\frac{1 \cdot 2 \cdot 3 \cdot 4 \cdot 5 \cdot 6 \cdot 7}{1 \cdot 2 \cdot 3 \cdot 4 \cdot 5} = 6 \cdot 7
$$
\n(2b)

3 Der Koeffizient 3 über dem Bruchstrich steht für die Anzahl der Ausschussteile, die bei jedem Zug gezogen werden können. Beim ersten Zug sind dies  $d = 3$  und es sind  $x = 1$  Koeffizienten. Für den

allgemeinen Fall können die Koeffizienten geschrieben werden:

$$
\frac{d!}{(d-x)!} = \frac{3!}{(3-1)!} = \frac{1 \cdot 2 \cdot 3}{1 \cdot 2} = 3
$$
 (2c)

4 Der Koeffizient 3 vor dem Bruchstrich ist der so genannte Binomialkoeffizient und gibt an, wie viele Wege durch den Wahrscheinlichkeitsbaum zum Ergebnis *x*=1 führen. Auch den Binomialkoeffizienten kann man mit Fakultäten berechnen (ohne Erklärung):

$$
\frac{n!}{x! \cdot (n-x)!} = \frac{3!}{1! \cdot (3-1)!} = \frac{1 \cdot 2 \cdot 3}{1 \cdot 1 \cdot 2} = 3
$$
 (2d)

5 Um die Gleichung (1b) zu verallgemeinern, kann man die Bestandteile (2a) bis (2d) zusammenwerfen.

$$
g(x) = \frac{n!}{x! \cdot (n-x)!} \cdot \frac{\frac{d!}{(N-d)!} \cdot \frac{(N-d)!}{(N-d-[n-x])!}}{\frac{N!}{(N-n)!}}
$$
(3a)

Ein bisschen umgeformt

$$
g(x) = \frac{\frac{d!}{x! \cdot (d-x)!} \cdot \frac{(N-d)!}{(n-x) \cdot (N-d) - [n-x])!}}{\frac{N!}{n! \cdot (N-n)!}}
$$
(4a)

und die Schreibweise "N über n" eingeführt

$$
\binom{N}{n} = \frac{N \cdot l}{n \cdot (N-n) \cdot l} \tag{4b}
$$

ergibt die übliche Schreibweise für die

Wahrscheinlichkeitsfunktion der hypergeometrischen Verteilung:

$$
g(x) = \frac{\binom{d}{x} \cdot \binom{N-d}{n-x}}{\binom{N}{n}}
$$
(4c)

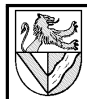

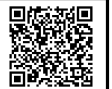

## *Berechnung binomialVerteilung*

Wie groß sind die Wahrscheinlichkeiten g(x), aus einem Paket mit N = 100 Schrauben, davon d = 8 fehlerhaft, in einer Stichprobe vom Umfang n = 5 zufällig genau  $x = 0$ , 1, 2, 3, 4 oder 5 fehlerhafte Schrauben zu finden. wenn jede gezogene Schraube sofort zurückgelegt und untergemischt wird ?

Die Wahrscheinlichkeitsfunktion der binomialen Verteilung ist wesentlich einfacher als die der hypergeometrischen Verteilung, weil sich die Wahrscheinlichkeiten nach erfolgtem Zug nicht ändern. Deshalb ist hier die Gleichung vorgegeben und anschließend am Beispiel x = 1 erklärt.

$$
g(x) = \frac{n!}{x! \cdot (1-x)!} \cdot p^{x} \cdot (1-p)^{n-x}
$$
 (5a)

bzw.

$$
g(x) = {n \choose x} \cdot p^{x} \cdot (1-p)^{n-x}
$$
 (5b)

Die Gleichung (5) besteht aus 3 Teilen:

1 Im ersten Teil erkennt man wieder den Binomialkoeffizienten, der angibt, wie viele Wege es zu x = 1 fehlerhafte Teile gibt. Im gegebenen Fall sind es 5 Wege, da das fehlerhafte Teil im ersten, zweiten .. oder fünften Zug gezogen werden kann. Gerechnet sieht es aus wie folgt:

$$
\frac{n!}{x! \cdot (n-x)!} = \frac{5!}{1! \cdot (5-1)!} = \frac{1 \cdot 2 \cdot 3 \cdot 4 \cdot 5}{1 \cdot 1 \cdot 2 \cdot 3 \cdot 4} = 5
$$
 (6a)

2 Der zweiten Teil wird die Wahrscheinlichkeit für einen Zweig berechnet. Mit Zahlen sollte die Struktur leicht erkennbar sein:

$$
p^{x} \cdot (1-p)^{n-x} = (8\%)^1 \cdot (92\%)^4 = 0.08^1 \cdot 0.92^4 = 0.057
$$
 (6b)

Bevor es elektronische Rechenhilfen gab, hat man Wahrscheinlichkeiten der binomialen Verteilungen oft grafisch mit Hilfe des Larson-Nomogrammes gelöst.

## *Binomiale Verteilung als Näherung für die hypergeometrische Verteilung*

Bei der hypergeometrischen Verteilung ändern sich die Einzelwahrscheinlichkeiten wie beim Lotto, wo mit jedem Zug eine Kugel entnommen wird. Bei der binomialen Verteilung bleiben die Einzelwahrscheinlichkeiten gleich wie beim Roulette, bei dem die letzten = 0 F<br>Würfe ellen Cerüshten zum Tretz niebte über die zu X = 0 F Würfe allen Gerüchten zum Trotz nichts über die zukünftigen Würfe verraten. Dieser Unters bed' bewirkt natürlich auch unterschiedliche ErgebAasse আিঁව8়ি ক miale **AnGuyteii**geometrische Verteilungen. nnale **Einberges i**geometrischigt ein einig gen. 0,92<br>Wenn aber große Ges (tmengen N'mit Jeinen Stichprobenumfängen n geprüft werden, fäll die Änderung der Wahrsche Cchkeit (z.B. 1) statt 1/1000) kan = 2 F ins Gewicht, Podass আই Berechnung <del>Mit der</del> binalen und mit der hypergeometrischen Wahrscheinlichkeitsfunktion prakti hydiefche Ergel sse liefert. τunκtion praκtr n gielche Erger esse liefert. <sup>27</sup> ( ) x = 3 F<br>Da binomiale Vert**eilog**igen ohne Rechenhilfe wesentlich leichter zu berechnen $\bigotimes$  d als hypergeometrische Verteilungen, nutzt man die Ähnlich eilen der Ergebnisse<br>oue und betrehend Verteilungen dit der binemien aus und berechnet Verteilungen mit der binomialen aus und berechnet verteilungen mit gegen und gegen.<br>Formel, wenn der Stichprobenumfang n^pht größer als 10% der Gesamtmenge N ist.  $x = 1$  F  $x = 4$  F  $\alpha$  x = 5 F 0,92 0,92 **e**ilolagen olanze Regiloanning ialz 0,92 0,92 0,92  $0.98 - 0.92$ 0,92 ้¢h็t'g็fößer als 0,08 9ે અલિન્સિલિનિના પાણી, મિસ 0,08  $0.08$   $-2.23$   $-6.1$   $0.08$ 0,08 Gutteil

*n*<0,1⋅*N*